## , tushu007.com

## $<<3DSMAX9$   $>$

 $<<$  3DS MAX9  $>>$ 

- 13 ISBN 9787122087829
- 10 ISBN 7122087824

出版时间:2010-8

页数:305

PDF

更多资源请访问:http://www.tushu007.com

, tushu007.com

## $<<3DSMAX9$   $>$

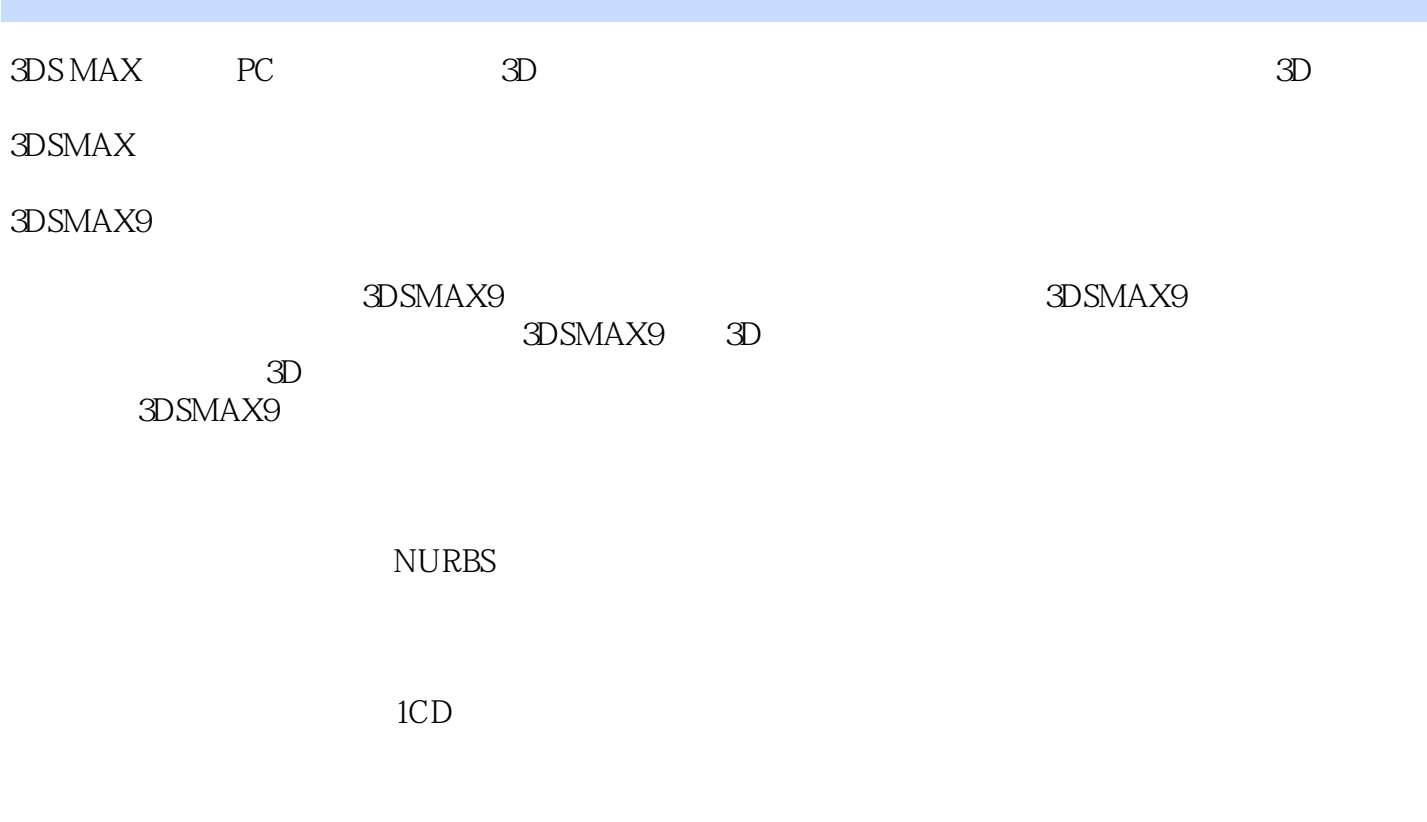

3DSMAX9 3DS MAX

, tushu007.com

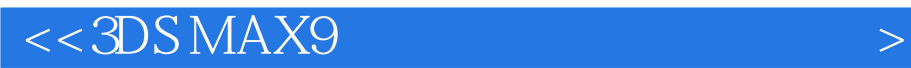

 $3DSMAX 9$  3DS MAX 9

 $NURBS$ 

## $<<3DSMAX9$   $>$

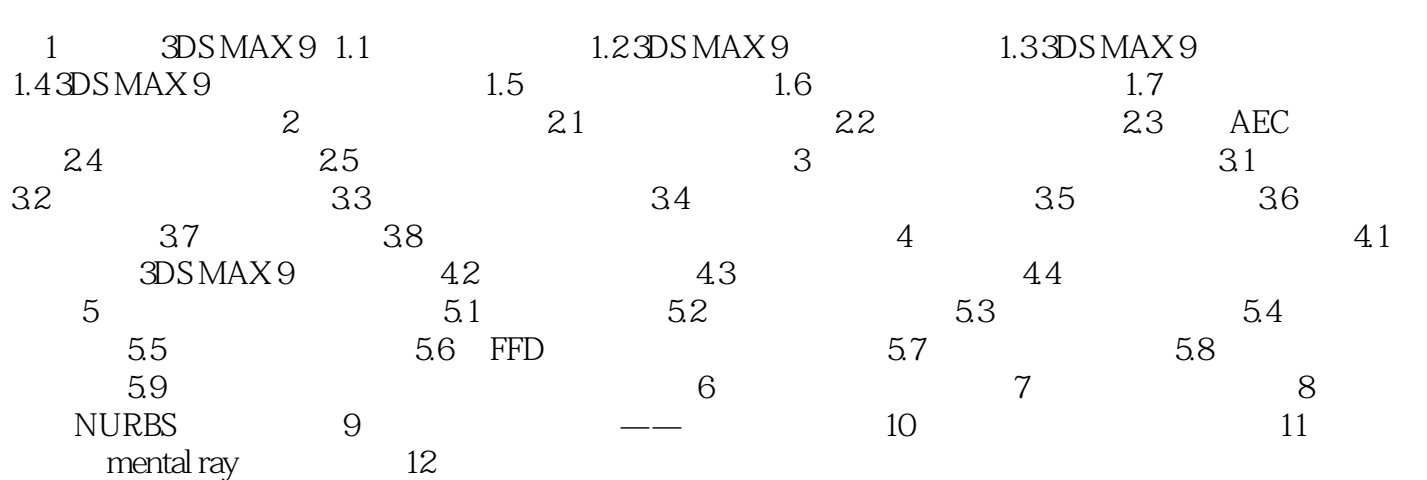

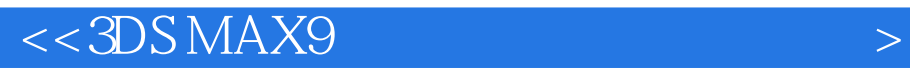

3DS MAX 9

 $1.61$ 

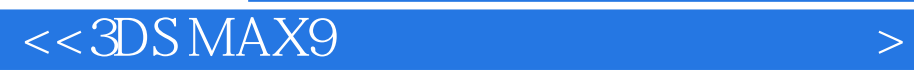

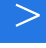

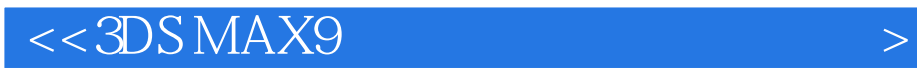

本站所提供下载的PDF图书仅提供预览和简介,请支持正版图书。

更多资源请访问:http://www.tushu007.com